# **Lineaarvõrrandisüsteemid**

Lineaarvõrrandisüsteeme on arvutis mugav lahendada, kui esamalt defineerida kordajate maatriks A ja vabaliikmete vektor F ning tundmatute vektori x leidmiseks tuleb lasta arvutil lahendada süsteem Ax=F. Sedasi käib see enamuse matemaatikaprogrammides.

### **Näide**.

$$
x + 2 \cdot y + 3 \cdot z = 1
$$
  
\n
$$
3 \cdot x + 2 \cdot y + z = 2
$$
  
\n
$$
x - y - z = 3
$$
  
\n
$$
A = \begin{pmatrix} 1 & 2 & 3 \\ 3 & 2 & 1 \\ 1 & -1 & -1 \end{pmatrix}
$$
  
\n
$$
A = \begin{pmatrix} 1 & 2 & 3 \\ 3 & 2 & 1 \\ 1 & 3 & 2 \end{pmatrix}
$$
  
\n
$$
A = \begin{pmatrix} 1 & 2 & 3 \\ 3 & 2 & 1 \\ 1 & 3 & 2 \end{pmatrix}
$$
  
\n
$$
A = \begin{pmatrix} 1 & 2 & 3 \\ 2 & 3 & 2 \end{pmatrix}
$$
  
\n
$$
A = \begin{pmatrix} 1 & 2 & 3 \\ 2 & 3 & 2 \end{pmatrix}
$$
  
\n
$$
A = \begin{pmatrix} 1 & 2 & 3 \\ 2 & 3 & 2 \end{pmatrix}
$$
  
\n
$$
A = \begin{pmatrix} 1 & 2 & 3 \\ 2 & 3 & 2 \end{pmatrix}
$$
  
\n
$$
A = \begin{pmatrix} 1 & 2 & 3 \\ 2 & 3 & 2 \end{pmatrix}
$$
  
\n
$$
A = \begin{pmatrix} 1 & 2 & 3 \\ 2 & 3 & 2 \end{pmatrix}
$$
  
\n
$$
A = \begin{pmatrix} 1 & 2 & 3 \\ 2 & 3 & 2 \end{pmatrix}
$$
  
\n
$$
A = \begin{pmatrix} 1 & 2 & 3 \\ 2 & 3 & 2 \end{pmatrix}
$$
  
\n
$$
A = \begin{pmatrix} 1 & 2 & 3 \\ 3 & 3 & 2 \end{pmatrix}
$$
  
\n
$$
A = \begin{pmatrix} 1 & 2 & 3 \\ 3 & 3 & 2 \end{pmatrix}
$$
  
\n
$$
A = \begin{pmatrix} 1 & 2 & 3 \\ 3 & 3 & 2 \end{pmatrix}
$$
  
\n
$$
A = \begin{pmatrix} 1 & 2 & 3 \\ 3 & 3 & 2 \end{pmatrix}
$$
  
\n
$$
A = \begin{pmatrix} 1 & 2 & 3 \\ 3 & 3 & 2 \end
$$

**Meetod 1**. **lsolve**(A,F) lahendab süsteemi Ax=F, kus lahendiks on vektor x.

lahend := 
$$
Isolve(A, F) = \begin{pmatrix} 1.875 \ -2.5 \ 1.375 \end{pmatrix}
$$

\nSelline tuleb meie otsitav tundmatute vektor.

\nA-lahend – F = 
$$
\begin{pmatrix} 0 \ 0 \ 1.332 \times 10^{-15} \end{pmatrix}
$$

\nKontrollime tulemust, lahutades korrutisest Ax vabalikmete veeru F. Kolmas rida ei ole null (seega mingi väike arvutusviga eksisteerib), kuid

Käsku "lsolve" saab kasutada ka analüütilise lahendi leidmiseks (pärast käsku tuleb kasutada sümbolarvutuse paketist noolekest). Sel juhul välditakse arvutuskäigus ümardamisvigu (vt näiteid all pool). Siiski olgu märgitud, et sümbolarvutuse võimalused on piiratud või siis on liiga aeglased väga suurte võrrandite ja tundmatute arvu korral.

siiski väga lähedane nullile.

| lahend := Isolve(A, F) → | \n $\begin{pmatrix}\n 15 \\ 8 \\ -5 \\ 2 \\ \hline\n 1 \\ 8\n \end{pmatrix}$ \n | \n        Tulemuseks on lahend, mis on antud murdudega.\n       |
|--------------------------|---------------------------------------------------------------------------------|-----------------------------------------------------------------|
| A-lahend – F =           | \n $\begin{pmatrix}\n 0 \\ 0 \\ 0 \\ 0\n \end{pmatrix}$ \n                      | \n        Seekord on tulemuseks nullidega<br>täidetud vektor.\n |

**Meetod 2**. Kui A on regulaarne ruutmaatriks (s.t. A determinant ei võrdu nulliga ja ridade-veergude arv on sama), siis võime leida A pöördmaatriksi ja korrutada sellega vabaliikmete veeru. Omaette peavalu valmistavad siin maatriksid, mille determinant on nullist erinev kuid siiski väga lähedale nullile.

*A* = −8 Ruutmaatriksi A determinant on nullist erinev. Seega leidub pöördmaatriks.

$$
A^{-1} = \begin{pmatrix} 0.125 & 0.125 & 0.5 \\ -0.5 & 0.5 & -1 \\ 0.625 & -0.375 & 0.5 \end{pmatrix}
$$

Selline on A pöördmaatriks.

*lahend\_2 := A* $^{-1}$ *F* 

*lahend\_2* 1.875 −2.5 1.375 ſ  $\mathsf{I}$  $\overline{\phantom{a}}$  $\setminus$  $\setminus$  $\overline{\phantom{a}}$  $\overline{\phantom{a}}$ J =

Tulemus ühtib eelnevaga.

**Meetod 3**. Kui meil juba on kirjutatud võrrandid algsel kujul võrranditena, siis võime lõika-kleebi meetodiga kasutada Given-Find plokki. Siiski, võrrandite kirjutamine ei ole just eelistatud meetod ja lisaks kulub suuremate süsteemide jaoks programmil rohkem aega.

$$
x := 0
$$
  $y := 0$   $z := 0$   
 $x + 2 \cdot y + 3 \cdot z = 1$   
 $3 \cdot x + 2 \cdot y + z = 2$   
 $x - y - z = 3$   
  
lahend 3 := Find(x, y, z)

*Given* Alglähendid, võivad asuda Given ploki sees, kuid ilma nendeta meie süsteemi ei lahendata.

$$
lahend_3 = \begin{pmatrix} 1.875 \\ -2.5 \\ 1.375 \end{pmatrix}
$$

Tulemus ühtib eelnevaga. *lahend\_3*

**Kronecker-Capelli teoreem** [2]. Lineaarvõrrandisüsteem on lahenduv (s.t. omab vähemalt üht erilahendit) parajasti siis, kui tema maatriksi A astak võrdub tema laiendatud maatriksi L astakuga.

**Näide.** Arvutusvigade mõju. Detailselt koos ridade teisendusega on see toodud materjalis [3].

$$
A := \begin{pmatrix} 1 & -1 & -1 \\ -1 & 1 & 1 \\ 7 & 0 & 3 \\ 0 & 11 & -3 \\ 7 & 11 & 0 \end{pmatrix} \qquad b := \begin{pmatrix} 0 \\ 0 \\ 30 \\ 50 \\ 80 \end{pmatrix}
$$

 $M := augment(A, b)$ 

Olgu antud 5x3 kordajate maatriks ja vabaliikmete vektor. Juba ette võib öelda, et Gaussi meetodi mõttes näiteks 1. ja 2. rida on omavahel võrdsed (kui ühte miinus ühega korrutada) ja samuti on võrdsed kaks viimast rida (liidame 4. reale kolmanda).

Moodustame süsteemi Ax=b laiendatud maatriksi M. Käsk "augment" ühendab kaks maatriksit horisontaalsuunas.

$$
M = \begin{pmatrix} 1 & -1 & -1 & 0 \\ -1 & 1 & 1 & 0 \\ 7 & 0 & 3 & 30 \\ 0 & 11 & -3 & 50 \\ 7 & 11 & 0 & 80 \end{pmatrix}
$$

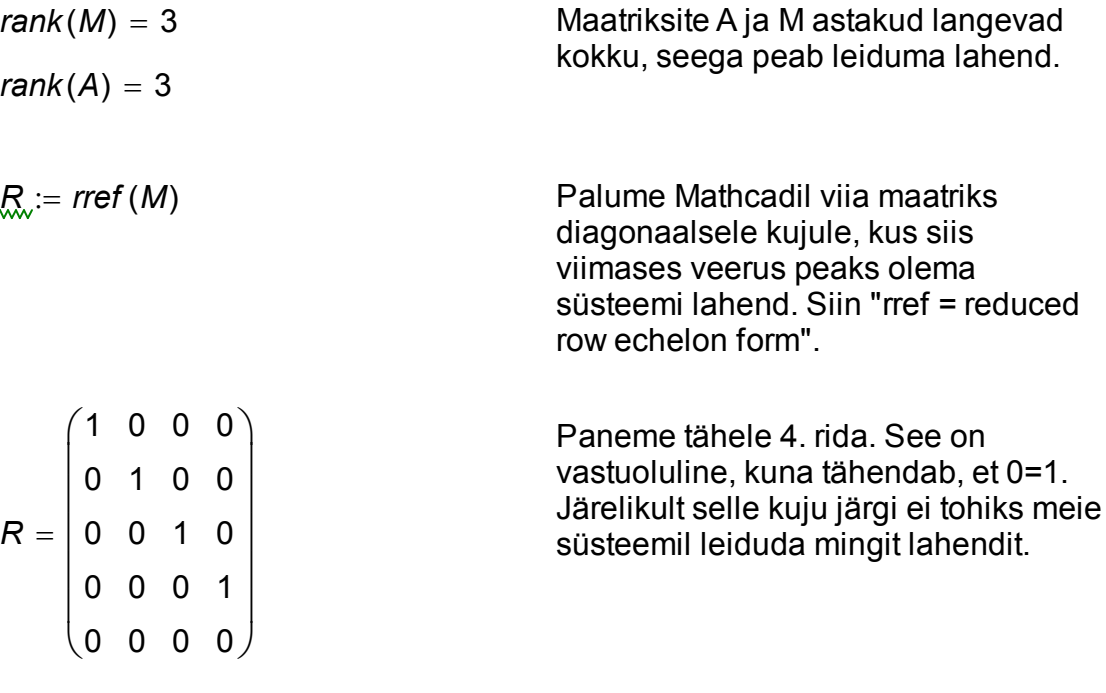

$$
rref\left(\frac{1}{3} \cdot M\right) = \begin{pmatrix} 1 & 0 & 0 & 4.351 \\ 0 & 1 & 0 & 4.504 \\ 0 & 0 & 1 & -0.153 \\ 0 & 0 & 0 & 0 \\ 0 & 0 & 0 & 0 \end{pmatrix}
$$

Toome siia lisaks sama arvutuse, aga enne korrutame maatriksit M konstandiga 1/3. Seekord on tulemus erinev (kuigi teoreetiliselt peab mõlemal juhul tulema sama tulemus). Selline erinevus viitab ilmselgelt ümardamisvigadele.

Materjalis [3] on toodud detailne kirjeldus, mis juhtub Gaussi meetodis, kui ridu omavahel liita-lahutada ja konstandiga korrutada.

$$
RR := \begin{pmatrix} 1 & 0 & 0 & 4.351 \\ 0 & 1 & 0 & 4.504 \\ 0 & 0 & 1 & -0.153 \\ 0 & 0 & 0 & -6.883 \times 10^{-15} \\ 0 & 18 & 7 & 80 \end{pmatrix}
$$

Pärast ridade omavahel liitmist ja lahutamist saadakse selline maatriks, kus 4. real on nullile väga lähedane arv, kuid seda ei loeta nulliks. Edasi on selge, mis juhtub: konstandiga 10 astmes miinus 15 saab rea läbi jagada ja selle väikese arvu asemele tekib 1. Viimase abil saab aga kogu vabaliikmete vektori muuta nullideks ja nii see vale tulemus sünnibki.

$$
R_{\infty} := rref(M) \rightarrow \begin{pmatrix} 1 & 0 & 0 & \frac{570}{131} \\ 0 & 1 & 0 & \frac{590}{131} \\ 0 & 0 & 1 & -\frac{20}{131} \\ 0 & 0 & 0 & 0 \\ 0 & 0 & 0 & 0 \end{pmatrix}
$$

570 131  $\setminus$  $\overline{\phantom{a}}$  $\overline{\phantom{a}}$  $\overline{\phantom{a}}$  $\overline{\phantom{a}}$  $\overline{\phantom{a}}$  $\overline{\phantom{a}}$ J

ſ  $\mathsf{I}$  $\mathsf{I}$  $\mathsf{I}$  $\mathbf{r}$  $\mathsf{I}$  $\mathsf{I}$  $\setminus$ 

 $\rightarrow$ 

590 131

20 131 −

maatriks analüütiliselt (s.t. mingeid ligikaudseid arvutusi ei tehta, vaid konstandid viiakse ratsionaalseks ja nii nendega ka opereeritakse). Tulemus on just see, mis ta tegelikult olema peab. Nüüd neljas rida ei ole enam vastuoluline, vaid lihtsalt "üleliigne" samasus 0=0.

Proovime teisiti. Kasutame ikkagi "rref" käsku, aga selle vahega, et palume Mathcadil leida soovitud

Olgu siia juurde võrdluseks toodud käsuga "lsolve" leitud lahend (nii analüütiliselt kui arvutuslikult leitud lahend).

$$
Isolve(A, b) = \begin{pmatrix} 4.351 \\ 4.504 \\ -0.153 \end{pmatrix}
$$

*lsolve*  $(A, b)$  -

**Näide** (vt [4], Example 1.5.1.). On vaadeldud võrrandeid

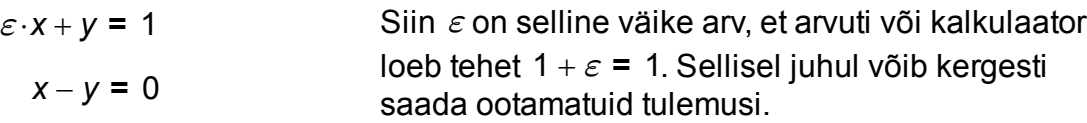

 $\varepsilon_{\text{w}}$  = 10<sup>-4</sup>  $1 + \varepsilon = 1$ 

Anname epsilonile väikese väärtuse. Antud juhul on see isegi päris suur. Tehe 1 + *ε* võrdub ühega sellepärast, et ekraanil vaikkimisi kuvatakse ainult kolm komakohta ja seega antud arv loetakse ekraani jaoks üheks.

$$
A := \begin{pmatrix} \varepsilon & 1 \\ 1 & -1 \end{pmatrix} \qquad F := \begin{pmatrix} 1 \\ 0 \end{pmatrix}
$$

$$
x := Isolve(A, F) = \binom{1}{1}
$$

Kui me nüüd seda "lsolve" poolt leitud lahendit usuksime, siis saaksimegi petta. Visuaalselt näidatakse meile lahendit, kus mõlemad otsitavad on võrdsed ühega. Olgu märgitud, et nõrgematel kalkulaatoritel on võimalik saada väga vale tulemus, kus x=0 ja y=1 (vt [4]).

\n
$$
Isolve(A, F) = \n \begin{pmatrix}\n 0.999900001 \\
0.999900001\n \end{pmatrix}
$$
\n

\n\n Tellides menüüst "Format => Result" täpsust juurde, näeme pisut paremat tulemust.\n

Arvutades viga muutuja x jaoks näeme, et enne visuaalselt kuvatud ühed olid mälus salvestatud siiski täpsemalt, kui meile ekraanil näidati. Toome lisaks analüütilise lahendi:

Isolve(A, F) explicit, A, F 
$$
\rightarrow
$$
 Isolve  $\begin{bmatrix} \begin{pmatrix} \varepsilon & 1 \\ 1 & -1 \end{pmatrix}, \begin{pmatrix} 1 \\ 0 \end{pmatrix} \end{bmatrix} \rightarrow \begin{pmatrix} \frac{1}{\varepsilon+1} \\ \frac{1}{\varepsilon+1} \end{pmatrix}$ 

 $\setminus$  $\overline{\phantom{a}}$ J

0.000000000000000

0.000000000000000

Siit ka järeldus, et ei tohi uskuda kõiki komakohti, mida ekraanil kuvatakse. Arvutusmatemaatikas kasutatakse tihti võtet, kus näiteks alates 15. komakohast (või ka varem) kuvatakse täiesti suvalisi numbreid, kuna kahend- ja kümnendsüsteemi arvud ei ole alati täpselt üksteiseks teisendatavad. Antud juhul me oma näite konstrueerisime ja probleem oli rohkem visuaalne, kuid reaalelus on arvuti piiratud täpsus päris suur probleem.

**Näide** (vt [1]). Süsteemi Ax=F kordajate maatriks A on regulaarne, kuid tema determinant on nullile lähedane.

Kui lineaarvõrrandisüsteemi maatriksi determinant on 0, pole lahend üheselt määratud. Nullilähedase, kuid mittenullise determinandi korral on lahend küll üheselt määratud, kuid on ebastabiilne parema poole F väikeste häirete suhtes. Vaatleme võrrandisüsteemi Hilberti maatriksiga "Hilbert".

Defineerime indeksid 1..5.

 $^{j}j := 1..5$ 

*A x*⋅ − *F*

ſ  $\mathsf{I}$  $\setminus$ 

=

$$
\mathsf{Hilbert}_{i-1,j-1} \coloneqq \frac{1}{i+j-1}
$$

Hilberti maatriks (vt [4]).

$$
Hilbert = \begin{pmatrix} 1 & 0.5 & 0.333 & 0.25 & 0.2 \\ 0.5 & 0.333 & 0.25 & 0.2 & 0.167 \\ 0.333 & 0.25 & 0.2 & 0.167 & 0.143 \\ 0.25 & 0.2 & 0.167 & 0.143 & 0.125 \\ 0.2 & 0.167 & 0.143 & 0.125 & 0.111 \end{pmatrix}
$$

| Hilbert  = $3.749 \times 10^{-12}$ | Hilberti maatriksi determinant on nullist<br>erinev, kuid üsna lähedane nullile arvuti<br>mõttes. Veel hullemaks läheb olukord<br>siis, kui võtame kõrgemat järku Hilberti<br>maatriksi. |                                                                                                    |
|------------------------------------|----------------------------------------------------------------------------------------------------|----------------------------------------------------------------------------------------------------|
| x :=                               | 1                                                                                                    | Koostame Hilberti maatriksi abil<br>võrrandisüsteemi Hilbert*x=F. Võtame<br>sisteemi lahendi ise ja nimelt vektori,<br>mis on täidetud ühtedega. |

$$
F:=\mathsf{Hilbert}{\cdot}x
$$

$$
F = \begin{pmatrix} 2.283 \\ 1.45 \\ 1.093 \\ 0.885 \\ 0.746 \end{pmatrix}
$$

Antud juhul tuleb vabaliikmete vektor F selline.

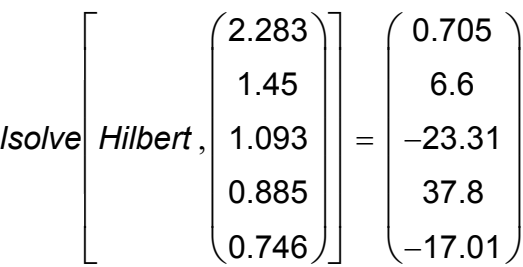

Lahendame süsteemi Hilbert\*x=F protseduuriga lsolve, kopeerides vabaliikme vektori kohale vektori *F* (kusjuures me ei kasuta vektorit F ennast).

Näeme, et leitud lahend erineb oluliselt meie ühtedega täidetud lahendist x. Selle põhjus peitub meie kopeerimise meetodis, kuna vabaliikmete veerg näitab ainult kolme komakohta ja kopeerimisel arvestatakse ainult seda täpsust, mida me ekraanil silmaga näeme.

$$
Hilbert \cdot x \text{ float}, 5 \rightarrow \begin{pmatrix} 2.2833 \\ 1.45 \\ 1.0929 \\ 0.88452 \\ 0.74563 \end{pmatrix} = \begin{pmatrix} 2.283 \\ 1.45 \\ 1.093 \\ 0.885 \\ 0.746 \end{pmatrix}
$$

*lsolve* $\mid$  *Hilbert* 2.2833 1.45 1.0929 0.88452 0.74563 ſ  $\mathsf{I}$  $\mathbf{r}$  $\mathbf{r}$  $\mathbf{r}$  $\begin{array}{c} \end{array}$  $\setminus$  $\setminus$  $\overline{\phantom{a}}$  $\overline{\phantom{a}}$  $\overline{\phantom{a}}$  $\overline{\phantom{a}}$  $\overline{\phantom{a}}$ J , L L L L L L L  $\overline{\phantom{a}}$  $\overline{\phantom{a}}$  $\overline{\phantom{a}}$  $\vert$  $\overline{\phantom{a}}$  $\overline{\phantom{a}}$  $\rfloor$ 1.046 0.16 4.536 −4.242 3.528 ſ  $\mathsf{I}$  $\overline{ }$  $\overline{ }$  $\overline{ }$  $\begin{array}{c} \end{array}$  $\setminus$  $\setminus$  $\overline{\phantom{a}}$  $\overline{\phantom{a}}$  $\overline{\phantom{a}}$  $\overline{\phantom{a}}$  $\overline{\phantom{a}}$ J Kasutades "float" käsku palume tulemustes näidata 5 komakohta. Kopeerime nüüd uuesti vabaliikmete veeru.

Tulemus on veidi parem, kuid siiski ebatäpne.

Nägime, et arvutuste ümardamine (kusjuures vahetulemuste mällu salvestamisel ei jää arvutil muud üle) võib kaasa tuua tõsiseid tagajärgi. Tõsi, antud juhul illustreerimiseks aitasime ise pisut kaasa arvutusvigade tekkimisele.

Rakendusülesannetes tekkivate võrrandisüsteemide vabaliikmete vektori komponendid saadakse enamasti mõõtmisel ning sisaldavad vältimatuid mõõtmisvigu.

Ülesandeid, kus lähteandmete väikse muutuse korral ülesande lahend muutub oluliselt, nimetatakse mittekorrektseteks ülesanneteks ja nende lahendamiseks on välja töötatud spetsiaalsed meetodid - regulariseerimismeetodid.

Neid meetodeid tutvustatakse kursustes MTMM.00.210 Mittekorrektsed ülesanded ja MTMM.00.217 Sissejuhatus mittekorrektsetesse ülesannetesse (vt  $[1]$ ).

## **Süsteemil Ax=F on rohkem kui üks lahend**

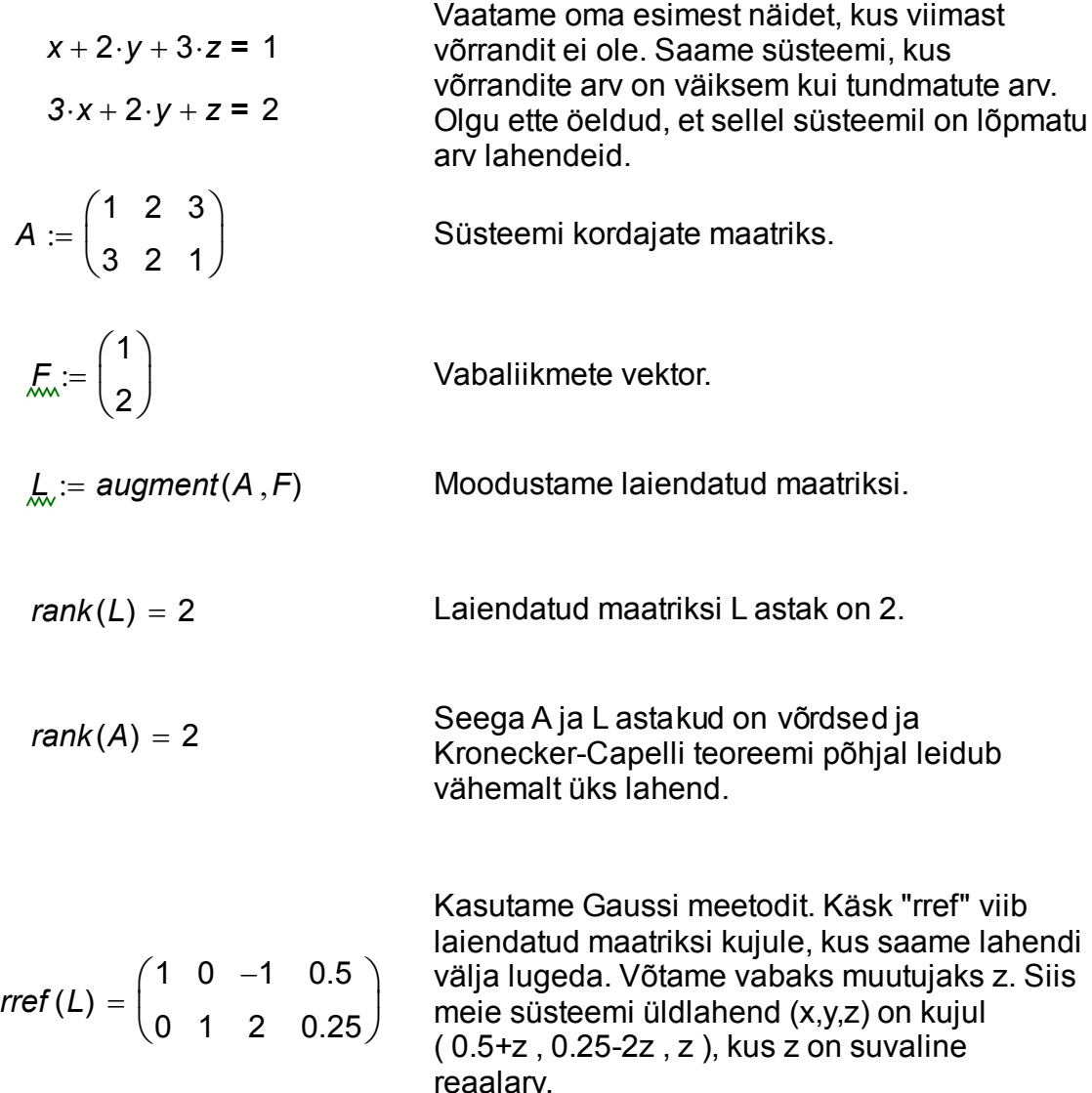

$$
Isolve(A, F) = \begin{pmatrix} 0.5 \\ 0.25 \\ 0 \end{pmatrix}
$$

Käsk "lsolve" ei hoiata meid sellest, et süsteemil on rohkem lahendeid, vaid annab ainult ühe nendest (selle, kus z=0).

$$
abi := Isolve(A, F) \rightarrow \begin{pmatrix} \frac{1}{2} \\ \frac{1}{4} \\ 0 \end{pmatrix}, \begin{pmatrix} 1 \\ -2 \\ 1 \end{pmatrix}
$$

Sama käsk "lsolve", kuid lahendamiseks kasutame analüütilisi vahendeid (võrdusmärgi asemel kasutame noolekest). Seekord saame vastuse, kus esimene vektor on süsteemi üks erilahend E=(1/2,1/4,0) ja teine vektor on vastava homogeense süsteemi Ax=0 fundamentaalsüsteemi lahend X=(1,-2,1). Kogu süsteemi lahend on sel juhul kirjutatav kujul E+aX, kus a on suvaline reaalarv.

### **Süsteemil Ax=F puudub lahend**

Käesolev alapunkt põhineb materjalil [1].

Vaatleme nüüd juhtu, kus võrrandisüsteemi Ax=F kordajate maatriksi A astak on väiksem kui laiendatud maatriksi L astak. Siis võrrandisüsteemil puudub lahend (võrrandite arv on enamasti suurem kui tundmatute arv).

Kui süsteem Ax=F ei ole lahenduv, võib otsida lahendit vähimruutude mõttes: otsitav x minimiseerib vektori Ax-F normi

$$
norm_2(Ax - F) = \sqrt{\sum_{i=1}^{n} [(Ax - F)i]}^{2}
$$

Nii lineaarse kui mittelineaarse võrrandisüsteemi vähimruutude mõttes lahendamiseks kasutatakse Mathcadis iteratsioonimeetodeid.

Olgu meil antud võrrandid

$$
x + y = 1
$$
  
\n
$$
x + 3y = -1
$$
  
\n
$$
5x + y = 2
$$
  
\n
$$
A := \begin{pmatrix} 1 & 1 \\ 1 & 3 \\ 5 & 1 \end{pmatrix} \qquad F := \begin{pmatrix} 1 \\ -1 \\ 2 \end{pmatrix}
$$

Vaatleme esiteks lsolve võimalust. Selleks defineerime maatriksi A ja vektori F.

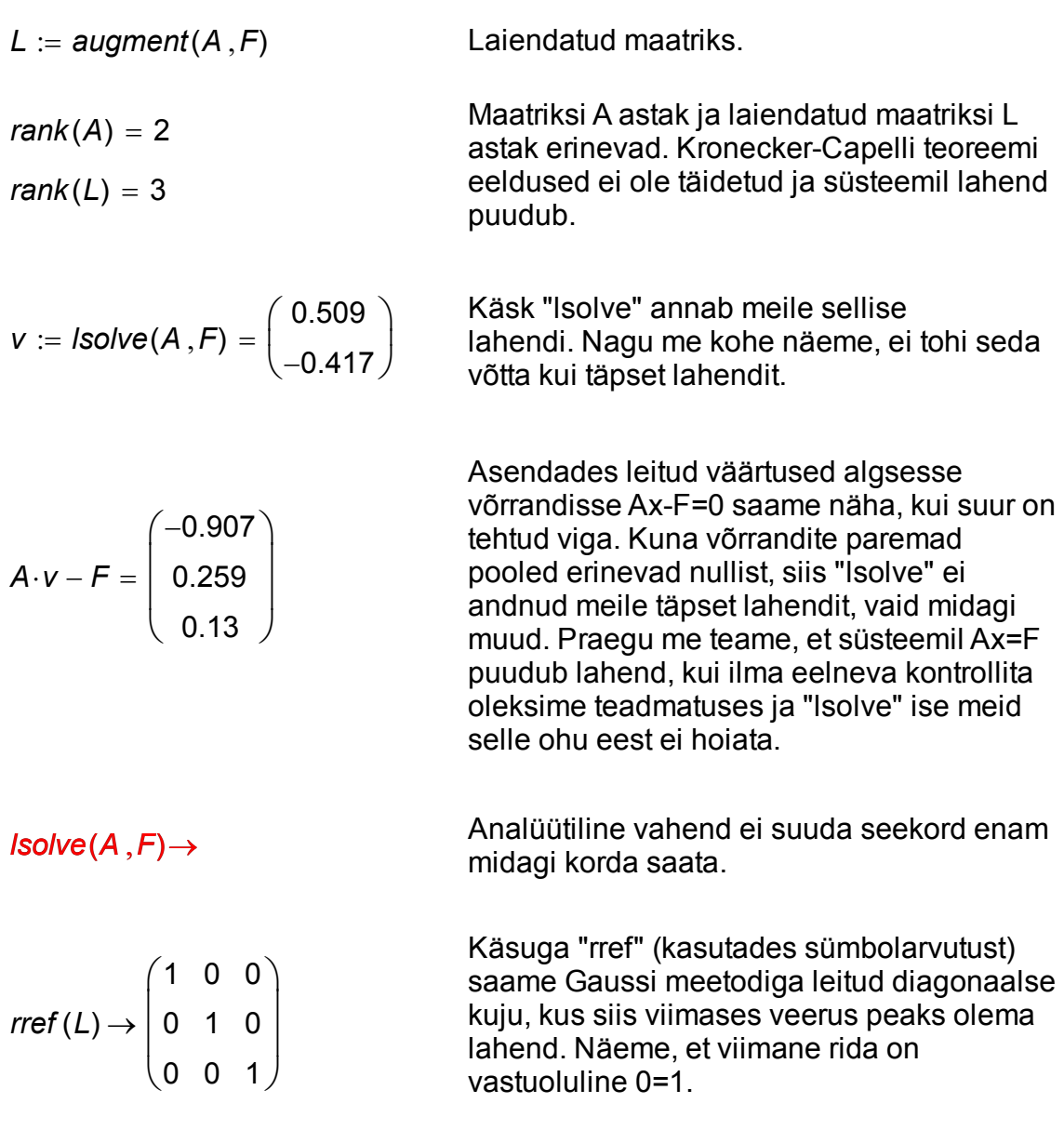

Järgnevalt proovime "Given-Find" plokki, kus käsu "Find" asemel kasutame käsku "Minerr" (minimiseerib vähimruutude mõttes eeltoodud normi). Kasutaja võib ise proovida, et käsk "Find" annaks antud olukorras vaid veateate.

*Given*

$$
x := 0 \qquad \mathcal{X} := 0
$$
  

$$
x + y = 1
$$
  

$$
x + 3y = -1
$$
  

$$
5x + y = 2
$$
  

$$
\begin{pmatrix} x \\ y \end{pmatrix} := \text{Minerr}\begin{pmatrix} x \\ y \end{pmatrix} \rightarrow \begin{pmatrix} \frac{55}{108} \\ -\frac{5}{12} \end{pmatrix} = \begin{pmatrix} 0.509 \\ -0.417 \end{pmatrix}
$$

Kui me võrdleme saadud tulemust eespool leitud "linsolve" lahendiga, siis näeme, et need langevad kokku.

Saadud x ja y väärtused annavad minimaalse väärtuse võrrandite vasakute ja paremate poolte vahede ruutude summale

$$
normiruut(x,y) := (x + y - 1)2 + (x + 3y + 1)2 + (5x + y - 2)2
$$

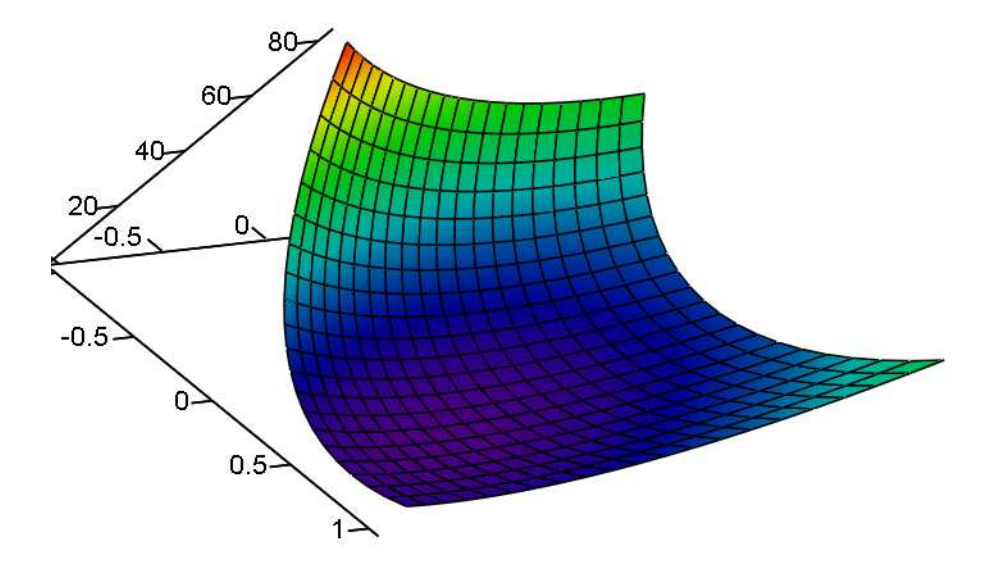

*normiruut*

**Kokkuvõte**. Lineaarvõrrandisüsteemide puhul on mõistlik kasutada maatrikskuju Ax=F. Sel moel saab lihtsasti kontrollida, kas maatriksi A ja laiendatud maatriksi L astakud langevad kokku või mitte. Vastavalt sellele võib eeldada, kas võrrandisüsteemil leidub lahend või ei leidu. Käsk "lsolve" on mugav kasutada, kuid peab teadma mõningaid ohte selle kasutamisel (näiteks arvutusvigade mõju lõpptulemusele, nullile lähedane A determinant, lahendi puudumisel pakutakse lähislahendit vähimruutude mõttes, mitme lahendi olemasolu korral väljastatakse arvutuspaketis ainult üks lahend).

## **Kasutatud kirjandus**

[1] U. Hämarik. MTMM.00.216 Arvutiõpetus: Mathcad, MS Office. Mathcad: lineaarsed võrrandisüsteemid. Tartu Ülikool. http://math.ut.ee/~uno\_h/arvutiopf.html

[2] K. Kaarli. Algebra praktikum. Lineaarvõrrandisüsteemid. Tartu Riiklik Ülikool, Tartu, 1986.

[3] Mathcad-based Explorations of Linear Algebra Applications. Circuit Simulation. The Centre for Learning & Teaching Through Technology (LT3) at the University of Waterloo. http://ist.uwaterloo.ca/ic/syde114

[4] T. S. Shores. Applied Linear Algebra Matrix Analysis. Analysis. Volume:10, Springer New York, 2000.